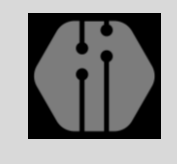

**InComTech: Jurnal Telekomunikasi dan Komputer** vol.11, no.2, Agustus 2021, 130-142 http://publikasi.mercubuana.ac.id/index.php/Incomtech P-ISSN: 2085-4811 E-ISSN: 2579-6089

# Analisis Sentimen UU *Omnibus Law* pada Twitter menggunakan Metode *Support Vector Machine*

Syafrial Fachri Pane\* , Alfadian Owen, Cahyo Prianto

*Teknik Informatika, Politeknik Pos Indonesia Jalan Sariasih No. 54 Sarijadi Bandung, Indonesia* \* Emai Koresponden: syafrial.fachri@poltekpos.ac.id

#### *Abstrak***:**

Pada media sosial *Twitter* semua orang bebas memberikan opini ataupun memberikan *tweet* yang bermanfaat bagi pengguna media sosial tersebut. Namun dalam memberikan opini masyarakat harus bisa membedakan opini yang positif, negatif, ataupun netral. Permasalahan yang ada adalah belum adanya pemberian sentimen otomatis dalam tema tertentu. Maka dari itu dibuatlah sistem untuk memberikan sentimen secara otomatis agar masyarakat tahu opini yang positif, negatif, dan netral. Dalam analisis sentimen ini dilakukan dengan memanfaatkan *machine learning* salah satu metodenya adalah *Support Vector Machine* yang merupakan metode pengklasifikasian *supervised learning* yang dapat membedakan opini positif, negatif, dan netral dalam penelitian ini, menggunakan Bahasa pemrograman Python, dan menggunakan data yang berasal dari Twitter sebanyak 150. Data tersebut diambil pada tanggal 3 November 2020 sampai 9 November 2020 setelah *Omnibus Law* disahkan. Penerapan metode *Support Vector Machine* memiliki tiga tahap yaitu mengambil data opini masyarakat Indonesia tentang UU *Omnibus Law*  dengan melakukan *Scraping*, lalu dilanjutkan ke tahap *Text Preprocessing*, dan *Feature Extraction*. Menghasilkan akurasi sebesar 83% dengan menggunakan teknik *K-Fold Cross-Validation* sehingga hasil yang didapatkan cukup akurat.

*This is an open access article under th[e CC BY-NC](https://creativecommons.org/licenses/by-nc/4.0/) license*

# **1. PENDAHULUAN**

Begitu cepatnya perkembangan media internet menimbulkan pengaruh yang sangat signifikan bagi setiap negara [\[1\]](#page-11-0). Perkembangan ilmu pengetahuan dan

#### *Kata Kunci:*

Sentimen; *Omnibus Law*; *Support Vector Machine*;

#### *Riwayat Artikel:*

Diserahkan 3 Februari 2021 Direvisi 16 Juni 2021 Diterima 9 Juli 2021 Dipublikasi 21 Agustus 2021

#### **DOI**:

10.22441/incomtech.v11i2.10874

teknologi telah memberikan dorongan yang kuat terhadap kemajuan teknologi informasi, sehingga menuntut semua orang untuk lebih berkembang dan lebih kreatif dalam menciptakan sesuatu yang berguna demi kemudahan masyarakat untuk memenuhi kebutuhannya, media sosial adalah salah satunya. Secara positif teknologi seperti media sosial bisa menjadi suatu inovasi perkembangan pembelajaran pada pendidikan dasar di Indonesia [\[2\]](#page-11-1). Media sosial adalah sekelompok aplikasi berbasiskan internet yang dibangun berdasarkan kerangka pemikiran ideologi dan teknologi dari Web 2.0, dan memungkinkan terbentuknya kreasi pertukaran isi informasi dari pengguna internet. Web 2.0 adalah dasar terbentuknya media sosial [\[3\]](#page-11-2). Media sosial seperti blog, *platform* video dan presentasi, *microblogging*, dan *social networking,* semakin banyak digunakan oleh ilmuwan [\[4\]](#page-11-3). Dengan adanya media sosial semua orang dapat berinteraksi dengan satu sama lain secara tidak langsung tanpa harus bertatap muka. Lahirnya media sosial menjadikan pola perilaku masyarakat mengalami pergeseran baik budaya, etika dan norma yang ada [\[3\]](#page-11-2). Dalam media sosial orang dapat mengutarakan opininya secara bebas sesuai dengan UU ITE, baik itu buruk maupun baik. Salah satu media sosial yang dipakai oleh banyak orang adalah Twitter. Jumlah pengguna Twitter sebanyak 21.05% dari total seluruh pengguna internet di Indonesia [\[5\]](#page-11-4). Twitter merupakan media sosial bertipe *micro-blogging* (blog berukuran kecil) yang didirikan oleh Jack Dorsey pada Maret 2016 dan diluncurkan pada Juli 2006 [\[6\]](#page-11-5). untuk mengutarakan opini pada Twitter, Twitter menyediakan fitur yang bernama *tweet* atau *post* dengan ukuran maksimum 140 karakter. "Apa yang orang lain pikiran" selalu menjadi informasi penting dalam mengambil keputusan [\[7\]](#page-12-0).

Berdasarkan paparan di atas, terdapat kesulitan untuk mengetahui opini yang positif, negatif, dan yang netral. Jumlah *review* dan opini sangat banyak sehingga akan menyulitkan dan memakan waktu untuk membaca secara keseluruhan [\[8\]](#page-12-1). Oleh karena itu perlu dirancang sebuah sistem untuk menganalisis dan mengelompokkan sentimen atau opini sesuai kelasnya. Analisis sentimen atau *opinion mining* adalah studi komputasional dari opini-opini orang, sentimen, dan emosi melalui entitas dan atribut yang dimiliki yang diekspresikan dalam bentuk teks [\[9\]](#page-12-2). Analisis sentimen sangat diperlukan dalam menyaring komentarkomentar di media sosial [\[10\]](#page-12-3).

Untuk mengklasfikasikan opini tersebut, dapat menggunakan 4 algoritma *Machine Learning, Bernouli Naïve bayes, Linear Support Vector Machine, dan Convolutional Neural Network* [\[11\]](#page-12-4)*.* Metode SVM adalah salah satu cara untuk mengklasifikasikan opini menjadi beberapa bagian. *Support Vector Machine* adalah sistem pembelajaran yang menggunakan ruang hipotesis berupa fungsifungsi linier dalam sebuah ruang fitur (*feature space*) yang berdimensi tinggi dan mengimplementasikan *learning bias* yang berasal dari teori pembelajaran statistik yang dilatih dengan algoritma pembelajaran [\[12\]](#page-12-5). Pada umumnya, masalah yang ada di dunia nyata mempunyai bentuk *non-linearly separable*, sehingga kedua *class* tidak dapat dipisahkan oleh *hyperplane* secara sempurna [\[13\]](#page-12-6). Metode SVM dapat mencari *hyperplane* terbaik dari *class* yang ada. *Omnibus Law* adalah bentuk UU yang mengatur berbagai subyek yang kompleks, lalu disatukan dalam sebuah wadah hukum. *Omnibus Law* umumnya mengambil alih peraturan-

peraturan yang ada sebelumnya karena dianggap harus diperbaiki dan disempurnakan [\[14\]](#page-12-7). Dalam media sosial Twitter, masyarakat Indonesia masih banyak yang mengutarakan opininya tanpa mengetahui bahwa opini tersebut merupakan opini yang termasuk kedalam sentimen apa dan juga tidak mengetahui bahwa opini tersebut melanggar UU ITE.

Berdasarkan pembahasan tersebut, analisis sentimen diperlukan untuk mengkategorikan sebuah opini tentang UU *Omnibus Law* agar dapat mengetahui opini yang termasuk kedalam opini negatif, opini positif, atau opini yang netral menggunakan metode klasifikasi *Support Vector Machine* (SVM). *Omnibus Law*  adalah bentuk UU yang mengatur berbagai subyek yang kompleks, lalu disatukan dalam sebuah wadah hukum. *Omnibus Law* umumnya mengambil alih peraturanperaturan yang ada sebelumnya karena dianggap harus diperbaiki dan disempurnakan [\[14\]](#page-12-7). Untuk mendapatkan opini masyarakat Indonesia melalui media sosial *twitter* menggunakan metode *scraping,* metode ini adalah metode yang digunakan untuk mengekstrak sejumlah besar data dari sebuah *website* dan disimpan kedalam *file* lokal di komputer anda atau *database* kedalam format tabel atau file *spreadsheet* [\[15\]](#page-12-8).

## **2. METODOLOGI PENELITIAN**

Pada penelitian analisis sentimen ini, metode yang digunakan adalah metode SVM untuk mengklasifikasi data, mencari *hyperplane* terbaik dengan memaksimalkan jarak antar kelas. Untuk menyelesaikan masalah dari analisis ini, diperlukan sebuah metodologi penelitian sebagaimana yang ada pada [Gambar 1](#page-2-0) dan [Gambar 2](#page-3-0) berikut.

<span id="page-2-0"></span>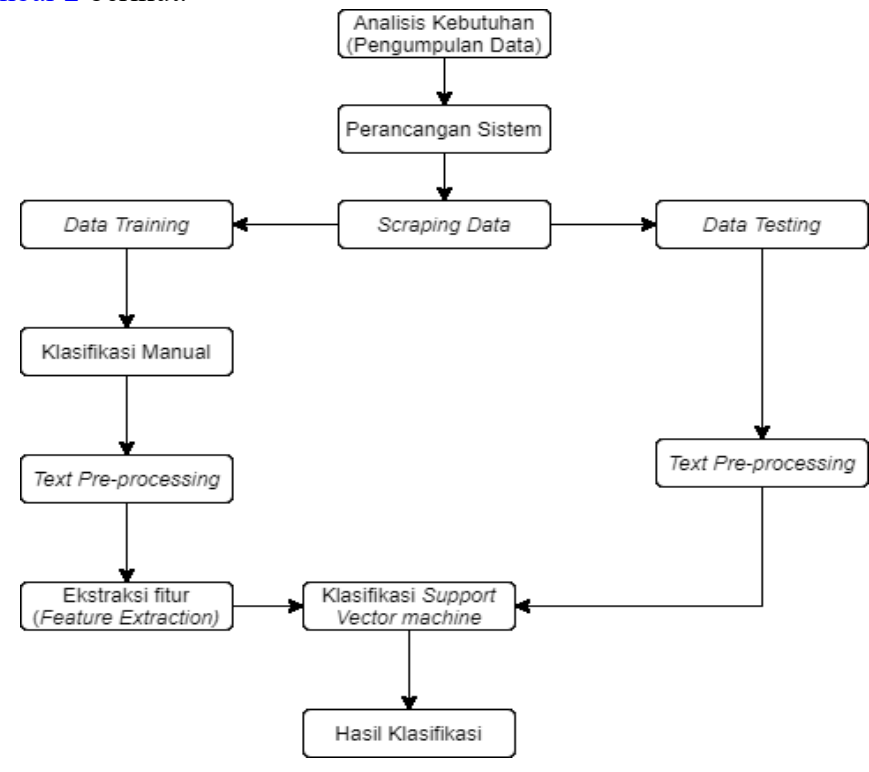

Gambar 1. Diagram Metodologi Penelitian

**ISSN 2085-4811, eISSN: 2579-6089**

<span id="page-3-0"></span>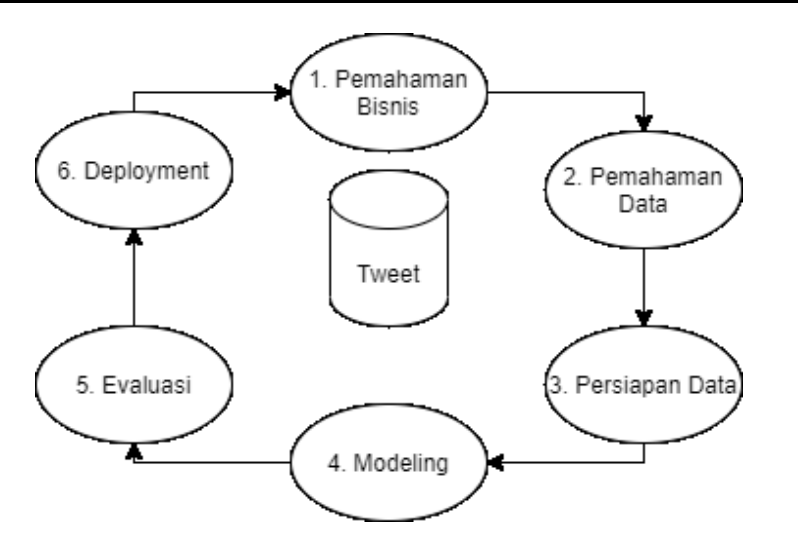

Gambar 2. CRISP-DM

Pada [Gambar 2](#page-3-0) merupakan metode *CRISP-DM.* Dalam metode ini, yang pertama dilakuan adalah memahami bisnis, dalam memahami bisnis tujuannya adalah memaami kebutuhan bisnis untuk mencapai tujuan. Dilanjutkan kedalam pemahaman data, dalam pemahaman data merupakan pengumpulan data dan mengidentifikasi data tersebut. Setelah itu melakukan persiapan data, dalam tahapan ini mencangkup semua kegiatan *dataset* akhir, dimulai dari dataset awal lalu diolah agar dapat dimasukkan kedalam sebuah *model*. Lalu kedalam tahapan modeling, dalam tahapan ini dilakukan pemilihan teknik permodelan dan membangun model tersebut. Dalam tahapan evaluasi melakukan analisa dari model yang sudah dibuat apakah model tersebut sudah dapat digunakan atau tidak. Dan terakhir adalah tahapan *deployment*, dalam tahapan ini merupakan tahapan penerapan dari model yang dibuat.

#### **2.1.** *Support Vector Machine*

Metode SVM adalah salah satu cara untuk mengklasifikasikan opini menjadi beberapa bagian. *Support Vector Machine* adalah sistem pembelajaran yang menggunakan ruang hipotesis berupa fungsi-fungsi linier dalam sebuah ruang fitur (*feature space*) yang berdimensi tinggi dan mengimplementasikan *learning bias* yang berasal dari teori pembelajaran statistik yang dilatih dengan algoritma pembelajaran [\[12\]](#page-12-5).

Konsep klasifikasi dengan *Support Vector Machine* adalah mencari *hyperplane* terbaik yang berfungsi sebagai pemisah dua kelas data. *Support Vector Machine* mampu bekerja pada dataset yang berdimensi tinggi dengan menggunakan kernel trik. *Support Vector Machine* hanya menggunakan beberapa titik data terpilih yang berkontribusi (*support vector*) untuk membentuk model yang akan digunakan dalam proses klasifikasi [\[9\]](#page-12-2).

Persamaan (1) dan (2) merupakan persamaan *Support Vector Machine* [\[9\]](#page-12-2):

 $f(x) = w \cdot x + b$  (1)

atau

 $f(x) = \sum \text{div} iK(x, xi) + b \text{ m } i=1$  (2)

Keterangan:

- = parameter *hyperplane* yang dicari (garis yang tegak lurus antara garis *hyperplane* dan titik *support vector*)
- = titik data masukan *Support Vector Machine*
- $ai =$  nilai bobot setiap titik data

 $K(x, xi) = \text{fungsi kernel}$ 

= parameter *hyperplane* yang dicari (nilai bias)

Untuk penelitian ini menggunakan kernel *polynomial* sesuai dengan persamaannya (3) berikut [\[9\]](#page-12-2).

$$
K(x, y) = (x. y + c) d \qquad (3)
$$

Keterangan:

 $K(x, y) =$  Nilai kernel dari data x dan data y

- $x =$  fitur data 1
- $v =$  fitur data 2
- $c =$  nilai konstanta

# **2.2.** *Scraping*

Data *Scraping* merupakan tahapan pengambilan data yang ada pada Twitter dengan *keyword* "*Omnibus Law"* yang diperoleh melalui API Twitter yang disimpan kedalam bentuk *file* CSV.

Untuk mendapatkan API Twitter yang dilakukan adalah mendaftarkan aplikasi kepada *Twitter.* Ikuti langkah – langkah yang diberikan. [Gambar 3](#page-4-0) memperlihatkan tampilan menu utama *developer* Twitter.

<span id="page-4-0"></span>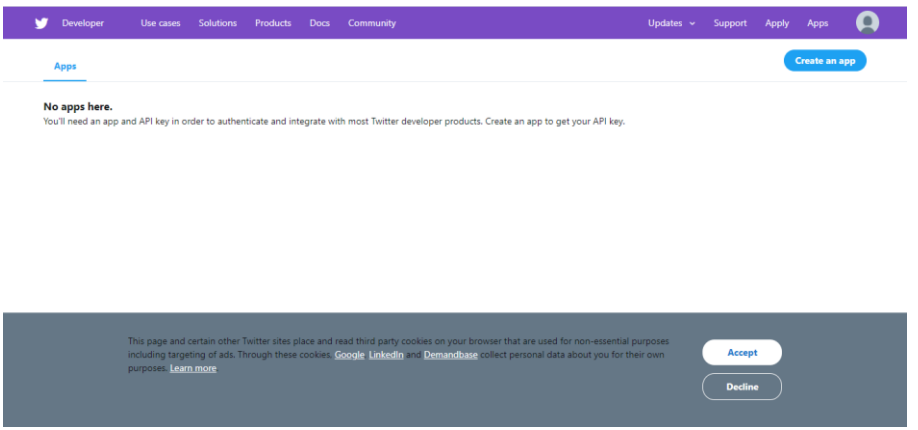

Gambar 3. Menu Utama *Developer* Twitter

Setelah pengisian survei berhasil dan mendapatkan akses *developer* kita dapat membuat aplikasi dan akan diberikan sebuah *key* dan *token* berupa *API key, API secret key, Access token, Access token Secret*. Setelah itu dapat melakukan scraping data dari Twitter dengan mengisi *key* dan *token* yang sudah diberikan, setelah itu mencari *keyword* "Omnibus Law" dan "Omnibuslaw". Data diambil sebanyak 1500 dengan Bahasa yang digunakan adalah Bahasa Indonesia seperti yang ada pada [Tabel 1,](#page-5-0) setelah itu data disimpan kedalam bentuk *file CSV.*

<span id="page-5-0"></span>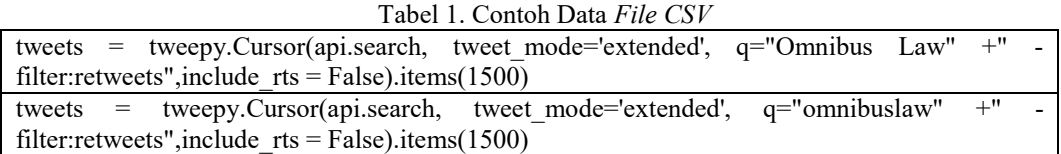

# **2.3. Data Primer**

Data primer yang diperoleh oleh penulis menggunakan metode *Scraping* lalu disimpan kedalam bentuk CSV, pada *file* ini berisi opini *user* yang belum diberi label, data tersebut diambil pada tanggal 3 November 2020 sampai 9 November 2020 setelah *Omnibus Law* disahkan. [Tabel 2](#page-5-1) berikut menunjukkan contoh yang diambil dari file CSV.

Tabel 2. Contoh Data *File CSV*

<span id="page-5-1"></span>Mari bersama kita dukung UU Omnibus Law Cipta Kerja untuk meningkatkan ekonomi Indonesia! #OmnibusBeriManfaatBaik #JumatBerkah<https://t.co/OWYoeOZGYo>

"kalo pake aturan yg lama, yg bukan omnibus law, kekuatan tenaga kerja menguat, jadinya investor males masuk ke indo karena harus ngebayar sesuai aturan, kalo dg omnibus law, biaya tenaga kerja tidak lagi ada aturan lalala..." semurahan itu indonesia, nge obral tenaga kerja,

Dukung Omnibus Law

OBL Majukan Usaha Lokal #MajukanPengusahaLokal<https://t.co/cFmP3gT4O9>

*Omnibus Law* memperbaiki iklim investasi dimasa pandemi covid-19 #UUCiptaKerj[a https://t.co/p9vwH5YG6A](https://t.co/p9vwH5YG6A)

Dukung UU Omnibus Law

OBL Majukan Usaha Lokal #MajukanPengusahaLokal<https://t.co/hK0WgmPzIE>

Denda telat bayar pajak OP gw turun, katanya karena Omnibus law.

Omnibus Law memperbaiki iklim investasi di masa pandemi #InvestasiAtasiPengangguran #UUCiptaKerja<https://t.co/ax8mc9W8tH>

Omnibus Law merebut Investasi di kawasan ASEAN #uuciptakerj[a https://t.co/fTa34resVC](https://t.co/fTa34resVC)

Omnibus Law memperbaiki iklim investasi pasca pandemi Covid-19 #uuciptakerj[a https://t.co/jDBCo91nZv](https://t.co/jDBCo91nZv)

# **2.4. Klasifikasi Manual**

Dari data yang diambil, penulis mengklasifikasi sentimen secara manual terlebih dahulu sebagai *data training*, sentimen yang ada adalah sentimen berdasarkan penulis yang membaca opini masyarakat tentang *Omnibus Law.*  [Tabel 3](#page-6-0) berikut adalah beberapa contoh opini yang telah diberi label oleh penulis.

<span id="page-6-0"></span>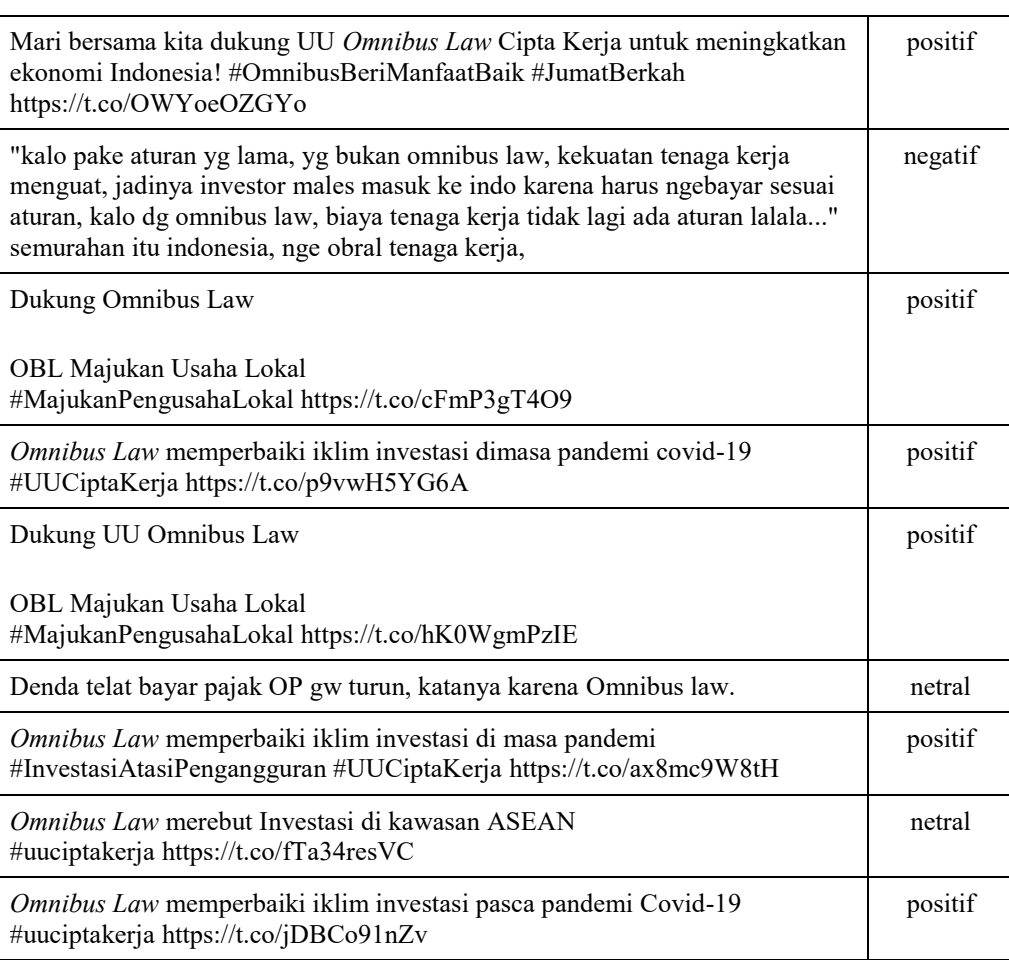

#### Tabel 3. Contoh Data Klasifikasi Manual

Setelah melakukan klasifikasi manual seperti yang ada pada [Tabel 3.](#page-6-0) Maka didapatkan *value* dalam setiap sentimen seperti yang ditunjukkan pada [Tabel 4.](#page-6-1)

<span id="page-6-1"></span>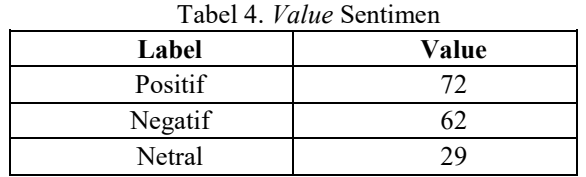

# **2.5.** *Preprocessing*

*Preprocessing* merupakan proses menghilangkan permasalahan yang dapat mengganggu hasil proses data, penulis melakukan tahapan *preprocessing* yang dimulai dengan menghilangkan nama *user* "@user", menghilangkan *hashtag* contohnya adalah "#uuciptakerja", menghilangkan *URL* https://, *Stopwords* seperti yang, dan, dan lain-lain, mengganti kata singkat seperti "yg" menjadi "yang", *tokenize,* dan *stemming*. [Tabel 5](#page-7-0) berikut adalah contoh dari hasil *preprocessing.*

<span id="page-7-0"></span>

| $\mathbf{0}$            | Mari bersama kita dukung UU Omnibus<br>Law Cipta     | sama dukung uu Omnibus Law cipta<br>kerja ting   |  |  |  |
|-------------------------|------------------------------------------------------|--------------------------------------------------|--|--|--|
| 1                       | "kalo pake aturan yang lama, yang<br>bukan omnibu    | kalo pake atur lama bukan Omnibus<br>Law kuat    |  |  |  |
| $\overline{2}$          | Dukung Omnibus Law OBL Majukan<br>Usaha Lokal #Ma    | dukung Omnibus Law obl maju usaha<br>lokal       |  |  |  |
| 3                       | Omnibus Law memperbaiki<br>iklim<br>investasi dimasa | Omnibus Law baik iklim investasi<br>masa pandemi |  |  |  |
| $\overline{\mathbf{4}}$ | Dukung UU Omnibus Law<br>OBL<br>Majukan Usaha Lokal  | dukung uu Omnibus Law obl maju<br>usaha lokal    |  |  |  |
| 5                       | Denda telat bayar pajak OP gw turun,<br>katanya k    | denda telat bayar pajak op gw turun<br>kata omn  |  |  |  |

Tabel 5. Data Sebelum dan Sesudah *Preprocessing*

# **2.6.** *Extraction Feature*

Dalam menentukan nilai bobot pada *data training* dengan menggunakan *Term Frequency – Inverse Document Frequency* (TF-IDF) dilakukan *split* sebesar 30%, 70% merupakan *data training* dan 30% merupakan *data testing*. TF-IDF adalah cara pemberian bobot hubungan suatu kata dengan dokumen. *Term* berasal dari hasil proses *Text Preprocessing*. TF merupakan Jumlah keadaan *term* dalam suatu dokumen, DF untuk melakukan perhitungan berapa banyak *term* yang muncul dalam satu dokumen, dan IDF bertujuan untuk mengurangi bobot dari *term* jika kemunculannya banyak tersebar di dokumen [\[16\]](#page-12-9).

Berikut adalah contoh dan rumus yang digunakan:

- $D1 =$  "Omnibus Law meningkatkan usaha lokal"
- D2 = "Omnibus Law majukan umkm majukan negara!"
- $D3$  = "Omnibus Law harus memberi banyak investor asing masuk ke Indonesia"

Dari data di atas pertama dilakukan tahapan *preprocessing* terlebih dahulu akan menjadi sebagai berikut:

- D1 = "Omnibus Law tingkat usaha lokal"
- D2 = "Omnibus Law maju umkm maju negara"
- D3 = "Omnibus Law harus beri banyak investor asing masuk Indonesia"

Setelah dilakukan *stemming* maka data berubah menjadi sebagai berikut:

Omnibus-law-tingkat-usaha-lokal-maju-umkm-negara-harus-beri-banyak investor-asing-indonesia

Lalu masuk kedalam *feature extraction.* menghitung bobotnya adalah sebagai berikut:

Perhitungan **bobot (w)** *term query* "maju" pada **D2** adalah sebanyak 2 yang artinya **tf=2** dan total dokumen yang mengandung kata "maju" adalah 1, maka **df=1** dan terdapat 3 dokumen maka **D=3,** sehingga dapat menggunakan rumus pada persamaan  $(4)$  [\[16\]](#page-12-9).

$$
w = tf \ xlog\left(\frac{b}{df}\right) + 1 = 2x \ log\left(\frac{3}{1}\right) + 1 = 2x \ (0.477 + 1) = 2.954 \dots (4)
$$

Jadi bobot kata maju adalah 2.954.

#### **3. HASIL DAN PEMBAHASAN**

<span id="page-8-0"></span>Setelah melakukan pengujian, penulis memperoleh akurasi 83% seperti yang ada pada [Gambar 4](#page-8-0) dengan menggunakan metode *Support Vector Machine,* hasil yang didapat mampu memberikan hasil yang hamper akurat terhadap sentiment UU *Omnibus Law.* 

|              | precision |      | recall f1-score | support |
|--------------|-----------|------|-----------------|---------|
| positif      | 0.77      | 0.95 | 0.85            | 21      |
| negatif      | 0.89      | 0.94 | 0.92            | 18      |
| netral       | 1.00      | 0.14 | 0.25            | 7       |
| accuracy     |           |      | 0.83            | 46      |
| macro avg    | 0.89      | 0.68 | 0.67            | 46      |
| weighted avg | 0.85      | 0.83 | 0.79            | 46      |

Gambar 4. *Classification Report*

Akurasi ini didapatkan dengan menggunakan teknik untuk mencari keakuratan menggunakan metode *K-Fold Cross-Validation*, dari [Gambar 5](#page-8-1) diketahui bahwa memiliki *data split* sebanyak 2 dan K sebanyak 10. Dengan menggunakan metode ini penulis mendapatkan akurasi sebesar 83%.

<span id="page-8-1"></span>

| Train Data | <b>Test Data</b> |        |        |        |  |        |
|------------|------------------|--------|--------|--------|--|--------|
| Fold 1     | Fold 2           |        | Fold 3 | Fold 4 |  | Fold 5 |
| Fold 1     | Fold 2           | Fold 3 |        | Fold 4 |  | Fold 5 |
| Fold 1     | Fold 2           | Fold 3 |        | Fold 4 |  | Fold 5 |
| Fold 1     | Fold 2           |        | Fold 3 | Fold 4 |  | Fold 5 |
| Fold 1     | Fold 2           |        | Fold 3 | Fold 4 |  | Fold 5 |

Gambar 5. Contoh Implementasi *K-Fold Cross-Validation*

Dalam *K-Fold Cross-Validation*, data dipisah menjadi K bagian atau lipatan *(fold)* lalu mencari rata-rata setiap lipatan *(Fold)* setelah itu menguji data tersebut. *Fold* pertama adalah bagian pertama menjadi *data test* dan sisanya merupakan *data training* lalu dihitung akurasi berdasarkan prosi data tersebut sampai mencapai *fold* akhir, setelah itu dihitung rata-rata akurasi K-buah.

Performa yang dilaporkan oleh *K-Fold Cross-Validation* adalah rata-rata yang dihitung dalam loop. Tidak membuang banyak data. *Cross validation* sangat berguna untuk jumlah data yang sangat kecil. Pada [Gambar 6](#page-9-0) merupakan grafik dari *K-Fold Cross-Validation* dengan jumlah K sebanyak 10 dengan *min* dan *max*  sebesar 0.65 dan 1.00.

<span id="page-9-0"></span>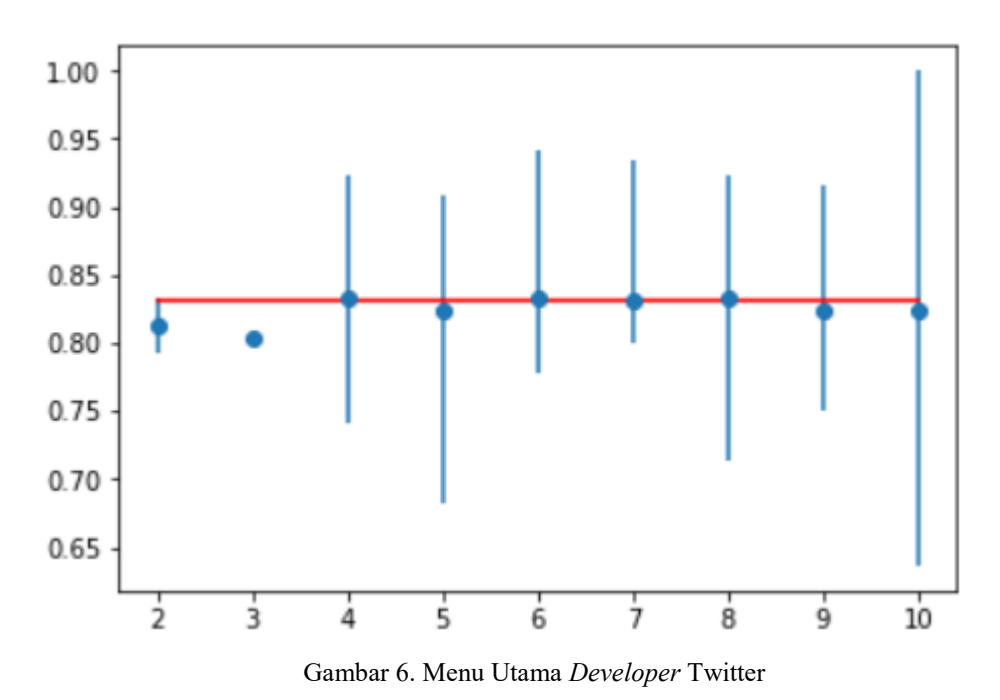

Performa yang dilaporkan oleh *K-Fold Cross-Validation* seperti pada [Gambar](#page-9-1)  [7](#page-9-1) adalah rata-rata yang dihitung dalam loop. Tidak membuang banyak data. Cross validation sangat berguna untuk jumlah data yang sangat kecil.

<span id="page-9-1"></span>> folds=2, accuracy=0.813 (0.792,0.833) > folds=3, accuracy=0.804 (0.800,0.806) > folds=4, accuracy=0.833 (0.741,0.923) > folds=5, accuracy=0.823 (0.682,0.909) > folds=6, accuracy=0.833 (0.778,0.941) > folds=7, accuracy=0.832 (0.800,0.933) > folds=8, accuracy=0.832 (0.714,0.923) > folds=9, accuracy=0.823 (0.750,0.917) > folds=10, accuracy=0.824 (0.636,1.000)

Gambar 7. *Report performance*

[Gambar 8](#page-10-0) merupakan grafik dalam bentuk pie yang menggambarkan persentase dari 3 sentimen yaitu positif, negatif, dan netral dengan persentase positif yang paling tinggi sebesar 47.06%.

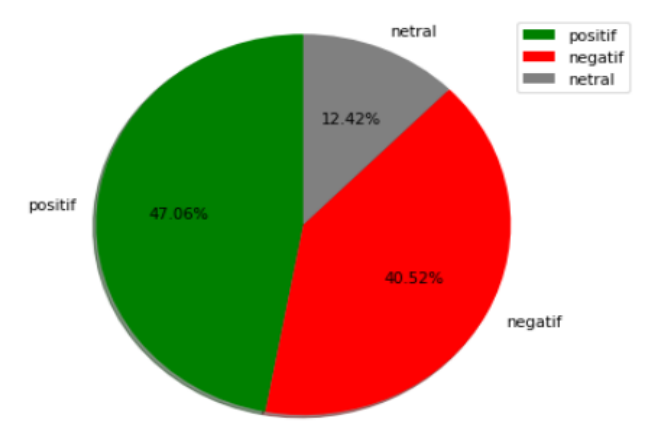

Gambar 8. Menu utama Twitter *Developer*

Hasil *confusion matrix* dari pelatihan SVM ditunjukkan pada [Gambar 9](#page-10-1)*.* Model memprediksi label *true positive* sebanyak 20, *false positive* 1, memprediksi label positif sebagai netral sebanyak 5, lalu dibawahnya, model memprediksi *false negative* 1, label memprediksi *true negative* 17, memprediksi label negatif sebagai netral sebanyak 1, setelah itu pada bagian paling bawah, model memprediksi label positif sebagai netral sebanyak 0, model memprediksi label negatif sebagai netral sebanyak 0, dan yang terakhir model memprediksi *true* netral sebanyak 1.

<span id="page-10-1"></span>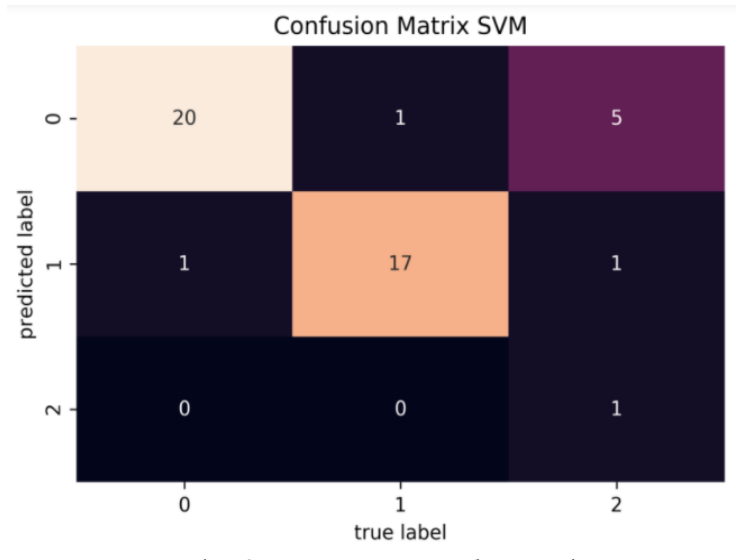

Gambar 9. Menu Utama *Developer* Twitter

#### **3.1. Kelebihan dan Kekurangan Metode** *Support Vector Machine*

Dengan menggunakan metode *Support Vector machine* dapat dilakukan pengklasifikasian teks dengan mencari *hyperplane* terbaik dari data yang terstruktur maupun tidak terstruktur. Dengan menggunakan *kernel linear*, SVM memberikan batas garis lurus berdasarkan posisi dari data yang ada agar dapat mengklasifikasi. Kekurangan yang ada dalam metode *Support Vector Machine*  adalah jika data sangat besar dan perlu memodifikasi jika *class* lebih dari dua.

## **3.2. Perbandingan** *Support Vector Machine*

<span id="page-10-0"></span>

Berikut ini merupakan perbandingan SVM dengan metode lain, antara lain:

- 1. Pengklasifikasian SVM adalah dengan cara mencari *hyperplane* terbaik dari *class* yang ada, sedangkan metode *Long Short Term Memory*  membuat *layer* terlebih dahulu
- 2. Perbandingan dengan metode *Naïve Bayes* yaitu dalam metode NB menghitung jumlah kelas, kasus per-kelas lalu pengalian kasus perkelas, dan membandingkan hasil per-kelas
- 3. Dengan *K-Nearest Neighbor,* menggunakan jumlah k, k dalam KNN dijadikan parameter dari pengujian sehingga dapat mengetahui akurasi dari pengaruh nilai k.

# **4. KESIMPULAN**

Berdasarkan analisis penulis, proses analisis sentimen menggunakan metode *Support Vector Machine* dalam menganalisis sentimen opini pengguna Twitter terhadap UU *Omnibus Law,* penulis mendapatkan kesimpulan:

- 1. Dari hasil pengujian *Support Vector Machine,* metode ini berhasil menjawab penelitian yaitu dapat mengklasifikasi opini pengguna Twitter tentang UU *Omnibus Law* dengan menggunakan metode *SVM*
- 2. Dapat menyaring komentar komentar yang ada pada media sosial Twitter dengan menggunakan metode *Scraping*
- 3. Berdasarkan hasil persentase pada [Gambar 8,](#page-10-0) dari hasil dan pembahasan. Masyarakat Indonesia berpendapat positif terhadap *UU Omnibus Law.*

Hasil yang didapat berdasarkan tahapan *preprocessing* dan pengklasifikasian *Support Vector Machine* yang mencari *hyperplane* terbaik, penulis mendapat total keakuratan sebesar 83%. Pencarian akurasi menggunakan teknik *Cross Validation* ini berlaku terhadap *user* yang memberikan opini tentang UU *Omnibus Law*.

# **REFERENSI**

- <span id="page-11-0"></span>[1] Setiawan, Daryanto, "Dampak Perkembangan Teknologi Informasi dan Komunikasi Terhadap Budaya," *SIMBOLIKA*, vol. 4, no. 1, p. 65, 2018, doi: 10.31289/simbollika.v4i1.1474.
- <span id="page-11-1"></span>[2] Fitri, Sulidar, "Dampak Positif dan Negatif Sosial Media Terhadap Perumahan Sosial Anak," *Jurnal Kajian Penelitian Pendidikan dan Pembelajaran*, vol. 1, no. 2, p. 119, 2017, doi:

10.35568/naturalistic.v1i2.5.

- <span id="page-11-2"></span>[3] Purwidiantoro, Moch Hari, Dany Fajar Kristanto SW, and Widiyanto Hadi, "Pengaruh Penggunaan Media Sosial Terhadap Pengembangan Usaha Kecil Menengah (UKM)," *Eka Cida*, vol. 1, no. 1, p. 31, 2018.
- <span id="page-11-3"></span>[4] S. Linek, "It's All About Information? The Following Behaviour of Professors and PhD Students in Computer Science on Twitter" The Journal of Web Science, Vol. 3, No. 1-15, P. 1, 2017.
- <span id="page-11-4"></span>[5] Widayanto, Wahyu Nurramadan. "Pengaruh Penggunaan Twitter Terhadap Partisipasi Politik Pada Pengguna Aktif Twitter Dengan Trust Dan Political Efficacy Sebagai Variabel Mediator." PhD diss., Universitas Airlangga, p. 6, 2019.
- <span id="page-11-5"></span>[6] Sembodo, J. Eka, E. Budi Setiawan, and Z. Abdurahman Baizal, "Data Crawling Otomatis pada Twitter,"'*Indonesian Symposium on Computing (Indo-SC)*, p. 12, 2016, doi:

#### 142 **InComTech: Jurnal Telekomunikasi dan Komputer**, vol.11, no.2, Agustus 2021, 130-142

10.21108/INDOSC.2016.111.

- <span id="page-12-0"></span>[7] S. Linek, "It's All About Information? The Following Behaviour of Professors and PhD Students in Computer Science on Twitter" The Journal of Web Science, Vol. 3, No. 1-15, P. 1, 2017.
- <span id="page-12-1"></span>[8] Gunawan, Billy, Helen Sastypratiwi, and Enda Esyudha Pratama, "Sistem Analisis Sentimen pada Ulasan Produk Menggunakan Metode Naive Bayes," *Jurnal Edukasi dan Penelitian Informatika*, vol. 4, no. 2, p. 113-118, 2018, doi: 10.26418/jp.v4i2.27526.
- <span id="page-12-2"></span>[9] Rofiqoh, Umi, Rizal Setya Perdana, and M. Ali Fauzi, "Analisis Sentimen Tingkat Kepuasan Pengguna Penyedia Layanan Telekomunikasi Seluler Indonesia Pada Twitter Dengan Metode Support Vector Machine dan Lexicon Based Features," *Jurnal Pengembangan Teknologi Informasi dan Ilmu Komputer*, vol. 1, no. 2, p. 1726, 2017.
- <span id="page-12-3"></span>[10] Luqyana, Wanda Athira, Imam Cholissodin, and Rizal Setya Perdana, "Analisis Sentimen Cyberbullying pada Komentar Instagram dengan Metode Klasifikasi Support Vector Machine," *Jurnal Pengembangan Teknologi Informasi dan Ilmu Komputer*, vol. 2, no. 11, pp. 4705- 4713, 2018.
- <span id="page-12-4"></span>[11] Aditya, Mohamad Adhisyanda, et al. "Penggabungan Teknologi Untuk Analisa Data Berbasis Data Science," *Seminar Nasional Teknologi Komputer & Sains (SAINTEKS)*, Vol. 1, No. 1, p. 51, 2020.
- <span id="page-12-5"></span>[12] Jumeilah, Fithri Selva, "Penerapan Support Vector Machine (SVM) untuk Pengkategorian Penelitian," *Jurnal Rekayasa Sistem dan informasi*, vol. 1, no. 1, p. 21, 2017, doi: 10.29207/resti.v1i1.11.
- <span id="page-12-6"></span>[13] Haryanto, Dimas Joko, Lailil Muflikhah, and Mochammad Ali Fauzi, "Analisis Sentimen Review Barang Berbahasa Indonesia Dengan Metode Support Vector Machine Dan Query Expansion," *Jurnal Pengembangan Teknologi Informasi dan Ilmu Komputer*, vol. 2, no. 9, p. 2911, 2018.
- <span id="page-12-7"></span>[14] Muqsith, Munadhil Abdul, "UU *Omnibus Law* yang Kontroversional," *'ADALAH,* vol.4, no.3, p. 110, 2020.
- <span id="page-12-8"></span>[15] R. M. Awangga et al., "Implementation of web scraping on GitHub task monitoring system" *Telekomnika*, Vol. 17, No. 1, p 275, 2018, 10.12928/telkomnika.v17i1.11613.
- <span id="page-12-9"></span>[16] Informatikalogi. 2020. "Pembobotan Kata atau Term Weighting TF-IDF", [https://informatikalogi.com/term-weighting-tf-idf/,](https://informatikalogi.com/term-weighting-tf-idf/) diakses pada 10 November 2020.